# Vanker

### 万科企业股份有限公司

## 关于召开 **2016** 年第一次临时股东大会的提示性公告

证券代码:000002、299903 证券简称:万科 A、万科 H 代

公告编号:〈万〉2016-022

本公司及董事会全体成员保证公告内容真实、准确和完整,没有虚假记载、误导性

陈述或者重大遗漏。

公司 2016 年第一次临时股东将于 2016 年 3 月 17 日下午召开,根据目前书面回复参加 本次股东大会股东的统计和公司章程的有关规定,公司再次公告本次股东大会的召开情况如 下:

#### 特别提示:

1、表决方式: 2016年第一次临时股东大会(以下简称 "临时股东大会")采取现场投 票和网络投票相结合的方式。内资股(A 股)股东可以通过深圳证券交易所交易系统和互联 网投票系统(http://wltp.cninfo.com.cn)进行投票。合格境外机构投资者(QFII)、证券公司 客户信用交易担保证券账户、证券金融公司转融通担保证券账户、约定购回式交易专用证券 账户等集合类账户持有人,如通过网络投票方式进行投票,仅能通过互联网投票系统投票, 不能通过交易系统投票;在香港联合交易所有限公司主板上市的境外上市外资股("H 股") 股东不能通过网络投票方式进行投票;

- 2、现场会议时间:2016 年 3 月 17 日(星期四)下午 15:00 起;
- 3、现场会议地点:深圳市盐田区大梅沙环梅路 33 号万科中心;

4、本通知按照《深圳证券交易所股票上市规则》要求编制,H 股股东可参考,H 股股 东如参加本次临时股东大会,请详阅本公司于 2016 年 1 月 29 日晚在香港联合交易所有限公 司网站([www.hkexnews.hk](http://www.hkexnews.hk/))发布的临时股东大会通告等文件;

5、公司原 B 股投资者,且目前通过境内证券公司交易系统交易的万科 H 股持有者,只 能通过向开户证券公司或托管银行申报股东大会参会意向,并根据自身实际的参会方式书面 填写股东大会通知书后提交给中国证券登记结算有限责任公司深圳分公司,由中国证券登记 结算有限责任公司深圳分公司在香港中央结算有限公司办理登记。具体参会方式请详见公司 于 2014 年 5 月 28 日在巨潮网站(www.cinfo.com.cn)公布的中国证券登记结算有限责任公 司深圳分公司下发的《中国证券登记结算有限责任公司深圳分公司 B 转 H 境内业务指南》 及《中国证券登记结算有限责任公司深圳分公司 B 转 H 境内业务投资者操作指南》。

#### 一、 基本情况

- 1、 会议届次:万科企业股份有限公司 2016 年第一次临时股东大会
- 2、 召集人:万科企业股份有限公司第十七届董事会
- 3、 表决方式:2016 年第一次临时股东大会采取现场投票和网络投票相结合的方式。 公司将通过深圳证券交易所交易系统和互联网投票系统(http://wltp.cninfo.com.cn) 向 A 股股东提供网络形式的投票平台, A 股股东可以在网络投票时间内通过上述 系统行使表决权
- 4、 现场会议地点:深圳市盐田区大梅沙环梅路 33 号万科中心
- 5、 现场会议时间:2016 年 3 月 17 日(星期四)下午 15:00 起
- 6、 A 股网络投票时间:通过深圳证券交易所交易系统进行网络投票的时间为 2016 年 3 月 17 日上午 9:30~11:30,下午 13:00~15:00;通过深圳证券交易所互联网投票 系统投票的开始时间为 2016 年 3 月 16 日下午 15:00, 投票结束时间为 2016 年 3 月 17 日下午 15:00

#### 二、 会议议程

(一)、关于申请万科A股股票继续停牌的议案

上述议案已经本公司第十七届董事会审议通过,为普通决议议案,具体内容详见本公司 于 2016 年 1 月 30 日《中国证券报》、《证券时报》、《上海证券报》、《证券日报》及巨潮资讯 网(www.cninfo.com.cn)网站上披露的相关公告。

#### 三、 出席对象

1、截至 2016 年 3 月 9 日下午交易结束后,在中国证券登记结算有限责任公司深圳分公 司登记在册的本公司所有 A 股股东有权出席 2016 年第一次临时股东大会;于 2016 年 3 月 17 日名列本公司股东名册内的本公司 H 股持有人有权出席 2016 年第一次临时股东大会。所 有股东均有权亲自或委托代理人出席本次股东大会,行使表决权,股东委托的代理人不必是 公司的股东。公司将于 2016 年 2 月 26 日至 2016 年 3 月 17 日期间(包括首尾两天)暂停办 理 H 股股份过户登记手续。H 股持有人如欲出席本次股东大会,最迟须于 2016 年 2 月 25 日(星期五)下午 4 时 30 分前将股票连同股份过户文件一并送交 H 股股份过户登记处香港 中央证券登记有限公司;

2、公司董事、监事及高级管理人员;

3、公司聘请的中介机构代表等。

#### 四、 会议登记办法

1、股东登记方式:

(1)法人股东登记。法人股东应由法定代表人或者法定代表人委托的代理人出席会议。 法定代表人出席会议的,应出示本人身份证、能证明其具有法定代表人资格的有效证明办理 登记手续;委托代理人出席会议的,代理人还应出示本人身份证、法人股东单位的法定代表 人依法出具的书面授权委托书办理登记手续。A 股法人股东及其委托的代理人须持有股东账 户卡、加盖公司公章的营业执照复印件、法人代表证明书;

(2)个人股东登记。个人股东亲自出席会议的,应出示本人身份证或其他能够表明其 身份的有效证件或证明、股票账户卡办理登记;委托代理人出席会议的,代理人还应出示其 本人有效身份证件、股东依法出具的书面授权委托书办理登记手续;

(3)上述授权委托书最晚应当在 2016 年 3 月 16 日 15:00 前交至本公司董事会办公室。 授权委托书由委托人授权他人签署的,授权签署的授权书或者其他授权文件应当经过公证。 经公证的授权书或者其他授权文件,应当和授权委托书同时交到本公司董事会办公室。

2、A 股预登记时间:2016 年 3 月 10 日至 3 月 16 日之间,每个工作日上午 9:00 至下午 17:00。2016 年 3 月 17 日,上午 9:00 至下午 14:00;

3、现场登记时间:2016 年 3 月 17 日 14:00-14:45;

- 4、登记方式:可采用现场登记、信函或传真方式登记;
- 5、登记地点:深圳市盐田区大梅沙环梅路 33 号万科中心董事会办公室;

6、注意事项:

(1)出席会议的股东及股东代理人请携带相关证件原件到场;

(2)根据《证券公司融资融券业务管理办法》以及《中国证券登记结算有限责任公司 融资融券登记结算业务实施细则》等规定,投资者参与融资融券业务所涉本公司股票,由证 券公司受托持有,并以证券公司为名义持有人,登记于本公司的股东名册。有关股票的投票 权由受托证券公司在事先征求投资者意见的条件下,以证券公司名义为投资者的利益行使。 有关参与融资融券业务的投资者如需参加本次股东大会,需要提供本人身份证,受托证券公 司法定代表人依法出具的书面授权委托书,及受托证券公司的有关股东账户卡复印件等办理 登记手续。

#### 五、 **A** 股股东参加网络投票的具体操作流程

A 股股东通过交易系统进行网络投票类似于买入股票,通过互联网投票系统进行投票类 似于填写选择项。合格境外机构投资者(QFII)、证券公司客户信用交易担保证券账户、证 券金融公司转融通担保证券账户、约定购回式交易专用证券账户等集合类账户持有人,参加 网络投票只能通过互联网投票系统投票。网络投票具体投票流程如下:

#### (一)采用交易系统投票的投票程序

1、本次临时股东大会通过交易系统进行网络投票的时间为 2016年3月17日上午9:30~ 11:30,下午 13:00~15:00。投票程序比照深圳证券交易所买入股票操作。

2、网络投票期间,交易系统将挂牌一只投票证券,股东申报一笔买入委托即可对议案 进行投票。该证券相关信息如下:

证券代码:360002 证券简称:万科投票

3、股东投票的具体流程

1)输入买入指令;

2)输入证券代码 360002;

3)在委托价格项下填写临时股东大会议案序号,1.00 代表议案 1,具体情况如下:

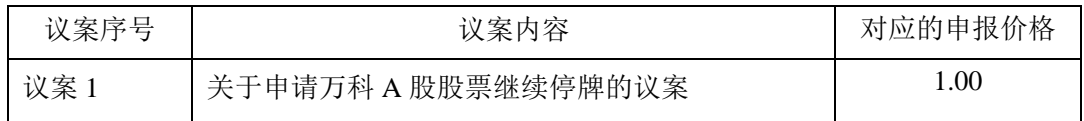

注:输入 *1.00* 元代表对议案 *1* 进行表决。

4) 在"委托股数"项下填报表决意见。表决意见对应的申报股数如下:

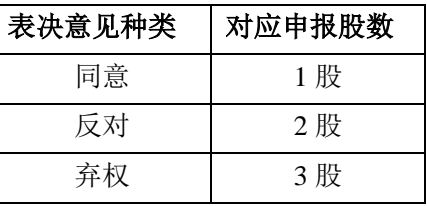

5)确认投票委托完成。

4、注意事项

1) 对议案的投票以第一次有效申报为准, 投票不能撤单;

2)对不符合上述要求的申报将作为无效申报,不纳入表决统计;

3)如需查询投票结果,请于投票后次一交易日登陆深圳证券交易所互联网投票系统 ([http://wltp.cninfo.com.cn](http://wltp.cninfo.com.cn/)),点击"投票查询"功能,可以查看个人网络投票结果;

4)股东通过多个股东账户持有上市公司相同类别股份的,应当使用持有该上市公司 相同类别股份的任一股东账户参加网络投票,且投票后视为该股东拥有的所有股东账户下 的相同类别股份均已投出与上述投票相同意见的表决票。股东通过多个股东账户分别投票 的,以第一次有效投票结果为准。

#### (二)采用互联网投票的投票程序

登陆深圳证券交易所互联网投票系统([http://wltp.cninfo.com.cn](http://wltp.cninfo.com.cn/)),通过身份认证后即可 进行网络投票。

1、办理身份认证手续

身份认证的目的是要在网络上确认投票人身份,以保护投票人的利益。目前股东可以采 用服务密码或数字证书的方式进行身份认证。

申请服务密码的,请登陆网址:[http://www.szse.cn](http://www.szse.cn/)、[http://wltp.cninfo.com.cn](http://wltp.cninfo.com.cn/) 等开设的"深 交所密码服务专区"注册,填写相关信息并设置服务密码。如果注册成功,系统将返 回一个校验号码,校验号码的有效期为七日。股东再通过深圳证券交易所交易系统比 照买入证券的方式,凭借校验号码激活服务密码。激活方法如下:

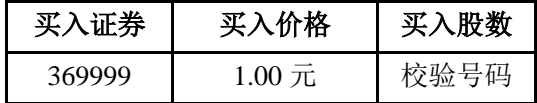

服务密码激活后长期有效,参加其他公司网络投票时不必重新激活。密码激活后如遗失 可通过交易系统挂失,挂失后可重新申请。挂失也需要通过深圳证券交易所交易系统进行, 方法与激活方法类似。

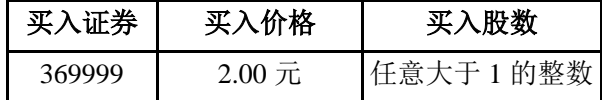

申报服务密码挂失,可以在申报五分钟后正式注销,注销后方可重新申领。

申请数字证书的,可向深交所认证中心(网址: http://ca.szse.cn)申请,深交所认证中 心可办理数字证书的新办、补办、更新、冻结、解冻、解锁、注销等相关业务。

2、股东根据获取的服务密码或数字证书可登录网址 [http://wltp.cninfo.com.cn](http://wltp.cninfo.com.cn/) 的互联网 投票系统进行投票。

3、股东进行投票的时间

本次临时股东大会通过互联网投票系统投票开始时间为 2016 年 3 月 16 日下午 15:00, 网络投票结束时间为 2016 年 3 月 17 日下午 15:00。

#### 六、 投票规则

公司股东应严肃行使表决权,投票表决时,同一股份只能选择现场投票、网络投票或 征集投票这三种投票方式中的一种表决方式,不能重复投票。如果出现重复投票将按以下规 则处理:

1、 如果同一股份通过现场、网络、征集投票重复投票,以第一次投票为准;

2、 如果同一股份通过网络多次重复投票,以第一次网络投票为准。

#### 七、 本次临时股东大会联系方式

联系地址:深圳市盐田区大梅沙环梅路 33 号万科中心

邮编: 518083

联系电话:+86(755)25606666 转董事会办公室

联系传真: +86 (755) 25531696 (传真请注明: 转董事会办公室)

#### 八、 其他事项

本次股东大会会期半天,与会人员食宿及交通费自理。

万科企业股份有限公司 董事会 二〇一六年二月二十七日

附件一:

# 授权委托书

兹委托 先生/女士代表本人(本公司)出席万科企业股份有限公司 2016 年第 一次临时股东大会并代为行使表决权。

委托人股票帐号: 持股数: 股

委托人身份证号码(法人股东营业执照号码):

被委托人(签名): \_\_\_\_\_\_\_\_\_\_\_\_\_\_\_ 被委托人身份证号码: \_\_\_\_\_\_\_\_\_\_\_\_

委托人对下述议案表决如下(请在相应的表决意见项下划"√"):

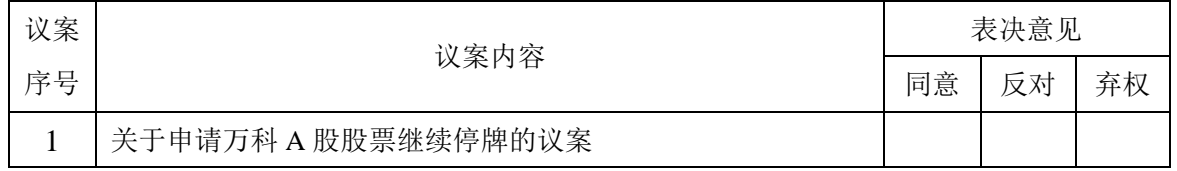

如果委托人未对上述议案作出具体表决指示,被委托人可否按自己决定表决:

 $\Box$  可以  $\Box$  不可以

注:

1. 请用正楷填上您的全名(中文或英文名,须与股东名册上所载的相同)。

2. 请填上持股数,如未填上数目,则本授权委托书将被视为您登记的所有股份均做出授权。

3. 本授权委托书的剪报、复印件或按以上格式自制均有效。

委托人签名(法人股东加盖公章):

委托日期: 年 月 日